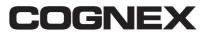

Modular Vision System Division

One Vision Drive

Natick, MA 01760

Support Hotline: 508/650-4100 Fax: 508/650-3321

ts.global@cognex.com

## **Technical Support**

### **Technical Bulletin**

| Distribution<br>: | Application Engineers, Technical Support<br>Engineers, Vision Solutions Engineers,<br>Technical Documentation Group, Worldwide<br>Sales | x | INTERNAL ONLY<br>Internal &<br>Customers (as needed) |
|-------------------|----------------------------------------------------------------------------------------------------|---|------------------------------------------------------|
| Bulletin<br>No.:  | TB-17-001                                                                                                    |   | Internal &<br>Customers                              |
| Date:             | 02/20/17                                                                                                    |   |                                                      |
| Product:          | VISION PRO 9.1 Rev: N/A                                                                                                    |   |                                                      |
| Title:            | VisionPro 9.1 ID TOOLS CHANGES                                                                                                    |   |                                                      |

#### <u>PURPOSE</u>

This document provides information on ID tools changes in VisionPro 9.1

#### TECHNICAL DETAILS

The following deprecated tools are no longer supported in VisionPro 9.1. <u>A customer will need</u> to remove these tools in any vision application (QuickBuild, Visual Studio) first to open their application file in 9.1.

- Cog2DSymbolTool
- Cog2DSymbolVerifyTool
- CogBarcodeTool
- CogPDF417Tool

Most of the functionality of those tools is available in the existing ID tool. This release adds Process Control Metrics for Data Matrix symbols to the ID tool, so much of the functionality of the deprecated 2D Symbol Verify tool is available in the ID tool. The one exception is the Process Control Metrics are only available for Data Matrix symbols. New Process Control Metrics for QR code symbols are not yet available. Applications that require Process Control Metrics for QR code symbols should not update to VisionPro 9.1.

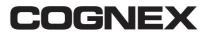

Modular Vision System Division

**One Vision Drive** 

Natick, MA 01760

Support Hotline: 508/650-4100

Fax: 508/650-3321

ts.global@cognex.com

# **Technical Support**

### **Technical Bulletin**

Cognex recommends the following migration path for existing applications using 2D Symbol, 2D Symbol Verify, Barcode and PDF417 tools:

- Add the ID tool to your existing application and configure it to be identical in functionality to the tools that are removed in 9.1.
- Remove any and all of the old identification tools from your existing application.
- Uninstall your existing VisionPro software.
- Install VisionPro 9.1 and verify the existing application will load and function as expected.

[Removed deprecated tools in VisionPro 9.1]

| 📌 VisionPro Tools                                                                                                    | x |
|----------------------------------------------------------------------------------------------------|---|
| CogAcqFfoTool<br>CogBlobTool<br>CogCaliperTool<br>CogCaliperTool<br>CogCNLSearchTool<br>CogDataAnalysisTool<br>CogDataAnalysisTool<br>CogPMAlignMultiTool<br>CogPMAlignTool<br>CogPMAlignTool<br>CogPMRedLineTool<br>CogPearchMaxTool<br>CogSearchMaxTool<br>CogSearchMaxTool<br>CogToolBlock<br>CogToolBlock<br>CogToolBlock<br>CogToolBlock<br>CogToolBlock<br>CogToolBlock<br>CogToolBlock<br>CogToolBlock<br>CogToolBlock<br>CogToolBlock<br>CogToolBlock<br>CogToolBlock<br>CogToolBlock<br>CogToolBlock<br>CogToolBlock<br>CogToolBlock<br>CogToolBlock<br>CogToolBlock |   |
| Color  Cog2DSymbolTool  Cog2DSymbolTool  Cog2DSymbolVerifyTool  CogBarcodeTool  CogPDF417Tool  Geometry - Creation  Geometry - Finding & Fitting  Geometry - Intersection  ID & Verification  ID & Verification  ID & Verification  Image Processing                                                                                                    |   |